# STUDIA INFORMATICA

Volume 21

**2000** Number 1 (39)

Jacek TOMASIK PWPT WASKO Sp. z o.o. Zakład Systemów Telekomunikacyjnych

# **ZARZĄDZANIE ŚRODOWISKIEM WIELOSERWEROWYM, PAKIET ZENWORKS FOR SERVERS**

Streszczenie. Skomplikowane systemy operacyjne, stosowane aktualnie w środowiskach sieciowych wymagają dużej wiedzy i nakładów czasowych na administracje. W środowiskach z wieloma serwerami wiele prac związanych z konfiguracją i instalacją nowego oprogramowania powtarza się, przez co można je zautom atyzować. Aby uniknąć wykonywania wiele razy identycznych czynności i scentralizować zarządzanie w jednym punkcie, firma Novell stworzyła pakiet oprogramowania zarządzającego ZEN works for Servers.

# **MANAGEMENT MULTISERVERS ENVIRONMENT, PACKET ZENWORKS FOR SERVER**

Summary. Advenced operating systems used in network environment require more knowledge and more time on management. In environment with many servers, a lot of administrating works with configuration and installation new software are recurrent, and may be automate. To avoid of similary actions and centralize managment from one point Novell Corporation created managment software -ZEN works for Servers.

# **1. Wprowadzenie**

# **1.1. Podstawowe pojęcia**

Rozpatrując środowisko serwerów Novell NetWare pracujących w jednym drzewie NDS należy określić pojęcia, takie jak:

drzewo NDS - hierarchiczny sposób organizacji informacji o zasobach sieci,

- baza NDS baza danych o obiektach w sieci, nie związana z ich fizycznym położeniem,
- obiekty fizyczne są to serwery, wolumeny dyskowe, drukarki,
- obiekty logiczne są to wszystkie obiekty w bazie NDS, których fizyczne położenie nie ma znaczenia dla użytkownika sieci.

#### **1.2. Rozpatrywane zagadnienie**

Wraz z rozwojem technologii NDS łączącej wiele serwerów pracujących z systemem NetWare w jeden logiczny obiekt pojawiły się problemy ze skoordynowanym zarządzaniem takimi rozproszonymi zasobami. Narzędzia przeznaczone do administracji obiektami w bazie N DS zostały dostarczone w raz z samymi usługami katalogowymi. Niestety, baza dla działania tych usług - czyli fizycznie rozumiane serwery pozbawione były możliwości scentralizowanego i spójnego zarządzania. Próbą rozwiązania problemów z administracją wieloserwerowym środowiskiem jest pakiet ZEN works for Servers firmy Novell.

#### **1.3. Historia rozwiązania**

Scentralizowane zarządzanie serwerami jest rozszerzeniem idei centralnego zarządzania stacjami roboczymi z użyciem pakietu ZEN works for Desktops.

Sama idea ZEN - Zero Effort Networks jest realizacją pomysłu na zarządzanie siecią oparte na centralnej konsoli ze zautomatyzowanym powielaniem tych samych zmian na wielu stacjach. Potrzeba stosowania takich rozwiązań zaistniała w chwili pojawienia się na rynku zaawansowanych systemów operacyjnych, których poprawne działanie zależy od wielu czynników. Kontrola wielu param etrów konfiguracyjnych oraz obecności wymaganych zbiorów jest uciążliwa i trudna w realizacji. Łatwo też zauważyć, iż większość parametrów pracy stacji roboczych jest identyczna lub powtarza się w określonej grupie. Także instalacja oprogramowania jest czynnością powtarzalną dla wielu stacji klienckich. Wraz z narastaniem problemów z opisanymi czynnościami zaczęto szukać rozwiązań, które przerzuciłyby dużą część zadań administracyjnych na "inteligentne" oprogramowanie.

# **2. Opis zagadnienia**

Bardzo podobne problemy administracyjne występują w sieciach z wieloma serwerami. Istnieje jednak pewna istotna różnica. Niepoprawna praca danej stacji wpływa tylko na prace jej użytkownika. Inaczej jest w przypadku serwerów. Niepoprawna działanie elementu sieci,

#### Zarządzanie środowiskiem wieloserwerowym, pakiet ZEN works .... 671

jakim jest serwer, wpływa na prace wszystkich jego użytkowników. Działanie pojedynczego serwera jeszcze bardziej wpływa na prace użytkowników sieci, w momencie gdy serwery te pracują razem we wspólnym drzewie NDS. Usługi katalogowe NDS zaoferowały użytkownikom nową jakość pracy sieciowej. Sieć widziana jako zbiór obiektów powiązanych logicznie w jeden organizm usprawniła prace użytkownikom głownie przez to, iż zasób nie jest powiązany z konkretnym położeniem. Taka struktura z punktu widzenia użytkownika sieci i osoby nią zarządzającej jest przejrzysta i logiczna. Mimo iż dla użytkownika nie ma to znaczenia, wszystkie zasoby mają konkretną lokalizację. Jeżeli drzewo NDS jest związane z jednym serwerem, to wszystkie zasoby są na nim ulokowane. Inaczej przedstawia się sytuacja w sieciach, gdzie NDS wiąże ze sobą kilka maszyn. Serwery pracujące w jednym drzewie są ze sobą silnie powiązane i wzajemnie w pływają na siebie. Wzajemny wpływ i konieczność dokonywania pewnych globalnych czynności administracyjnych na fizycznych serwerach są powodami trudności w utrzymaniu spójnej sieci opartej na NDS, w którym pracuje wiele maszyn.

# **3. Zarządzanie serwerami NetWare**

#### **3.1. Zarządzanie drzewem Zarządzane elementy systemu**

Zarządzanie siecią opartą na Novell NetWare można rozpatrywać w dwóch płaszczyznach:

- NDS-u,
- zarządzaniem systemem operacyjnym NetWare.

#### *3.1.1. Zarządzanie NDS-em*

Zarządzanie drzewem NDS-u oparte jest na narzędziach uruchamianych z poziomu stacji roboczej, takich jak Nwadmin, NDSmanager. Piąta generacja systemu NetWare wprowadziła odpowiedniki tych narzędzi w postaci graficznej konsoli uruchamianej na serwerze oraz ConsoleOne będącej programem w języku JAVA, dającym możliwość zarządzania z wielu platform. Pojawiła się też możliwość zarządzanie obiektami drzewa NDS za pomocą przeglądarki WWW. Wszystkie te narzędzia pozwalają na zarządzanie całym drzewem NDS-u z jednego miejsca. Fizyczna lokalizacja obiektów nie ma dla administratora takiego systemu znaczenia.

#### *3.1.2. Zarządzanie systemem operacyjnym serwerów*

Drzewo NDS-u fizycznie opiera się na serwerach, których systemy operacyjne są niezależnie zarządzane. Należy pamiętać, iż jedno drzewo może egzystować na serwerach w różnej konfiguracji sprzętowej, pracujących z różnymi wersjami systemów operacyjnych. Ustawienia serwera związane z jego konfiguracją sprzętową są indywidualne dla każdej maszyny, lecz zdarzają się sieci, w których pracują identyczne lub bardzo podobne serwery.

Inaczej jest z ustawieniami systemu operacyjnego. Mimo iż dopuszczalne są różnice w wersjach i konfiguracji poszczególnych systemów, to część oprogramowania i ustawień musi być dostosowana do innych serwerów pracujących w drzewie. Parametry dotyczące

- synchronizacji czasu,
- synchronizacji replik bazy NDS,
- utrzymania spójnego schematu bazy NDS.

są spójne w danym drzewie i muszą być odpowiednio określone w celu poprawnej pracy drzewa z wieloma serwerami. Dla poprawnej pracy takiego środowiska wymagane jest też posiadanie na wszystkich serwerach modułów w wersjach zapewniających poprawną współpracę.

Inne parametry są indywidualnie ustawiane dla danego serwera. Czynnikami wpływającymi na konfiguracje parametrów systemu serwera są:

- obciążenie serwera,
- spełniane funkcje,
- fizyczne umiejscowienie w sieci (łącza WAN,LAN).

Mimo iż parametry te dotyczą konkretnej maszyny, to konieczne jest ich monitorowanie w celu zapewnienia poprawnej pracy, planowania i śledzenia zmian i ich wpływu na prace sieci. Do czynności administracyjnych związanych z zarządzaniem należy też instalacja oprogramowania na serwerach. Dość często zdarza się, iż na wielu serwerach instalowane jest identyczne oprogramowanie. Dotyczy to zwłaszcza poprawek systemu operacyjnego. Jednoczesne instalowanie oprogramowania dotyczy w szczególności tych modułów, którc są odpowiedzialne za poprawną pracę serwera w drzewie NDS.

# **4. Cechy pakietu ZENworks for Servers**

W oparciu o potrzeby związane z zarządzaniem serwerami firma Novell stworzyła pakiet oprogramowania ZEN works for Servers, który składa się z następujących elementów:

Server Policies - zarządzanie ustawieniami i konfiguracją serwerów,

# Zarządzanie środowiskiem wieloserwerowym, pakiet ZEN works .... 673

- Server Software Packages przygotowuje pakiety oprogramowania i automatyzuje ich instalowanie na wielu serwerach,
- Tiered Electronic Distribution zajmuje się wielopoziomową dystrybucją oprogramowania, uwzględniając fizyczne umiejscowienie serwerów, przepustowość łączy,

#### **4.1. Server Policies**

Server Policies jest częścią pakietu, która zajmuje się zarządzaniem konfiguracją i działaniem serwera.

Do funkcji tej części pakietu należą elementy, takie jak:

- zarządzanie parametrami poprzez komendy SET. Parametry przekazywane poprzez SET mogą być zebrane w jednym miejscu i dystrybuowane na serwery. Można definiować grupy serwerów, których dotyczą dane ustawiania. Istnieje także możliwość importu konfiguracji wzorcowej z określonego serwera i dystrybucji jej na pozostałe serwery. Poprawność wpisów jest kontrolowana na bieżąco i istnieje możliwość raportowania o niezgodnościach i zmianach;
- monitorowanie zmian parametrów SET i ich automatyczne ustawianie, w momencie gdy nie spełniają określonych kryteriów;
- planowanie w czasie działań, takich jak ładowanie modułów, skryptów, programów JAVY:
- planowanie restartów i zatrzymań serwera. Operacje te mogą być przeprowadzone w oparciu o harmonogram z uwzględnieniem pewnych restrykcji wynikających z aktualnego stanu pracy serwera. Restrykcjami są :
	- otw arte, określone pliki,
	- załadowane określone moduły NLM ,
	- załogowani wyspecyfikowani użytkownicy lub określone stacje,
	- określone liczby użytkowników,
- wykonywanie skryptów NCF, NetBasic, Perl,
- odświeżanie bazy danych o zdarzeniach wysyłanych za pomocą pułapek TRAP,
- dokonywanie zmian w plikach tekstowych przechowywanych na serwerze.

Sam proces wyłączania serwera może być poprzedzony określonymi działaniami, takimi jak: blokada możliwości logowania, wysyłanie komunikatów ostrzegających o planowanym wyłączeniu, zakańczanie procesów i odładowywanie modułów.

Istnieje także możliwość wysyłania informacji o błędach w postaci pułapek TRAP przekazywanych za pomocą protokołu SNMP do komputera zarządcy.

Zarządzanie wszystkimi funkcjami jest powiązane z bazą N DS. Po instalacji pakietu ZEN works for Servers zostaje poszerzony schemat drzewa NDS o nowe obiekty.

Obiektami związanymi z Server Policies są:

- Container Package,
- Server Package,
- Service Location Package,
- ZEN works Database.

Niektóre z istniejących obiektów zostają wzbogacone o dodatkowe atrybuty:

- Country,
- Group,
- Locality,
- Organization,
- Organizational Unit,
- Server.

Większość parametrów ustalana jest za pomocą właściwości obiektu Server Package, modyfikowane mogą być parametry usług:

- Server Down Process.
- SNMP Trap,
- Target Refresh,
- ZEN works for Servers. .
- NetWare Set Parameters.
- Scheduled Down,
- Scheduled Load/Unload,
- Server Scripts,
- Text File Changes.

W szystkie czynności administracyjne są dokonywane poprzez modyfikacje atrybutów obiektów w bazie NDS. Modyfikacji tych można dokonywać tylko za pomocą narzędzia Console One.

#### **4.2. Server Software Packages**

Ta część pakietu jest odpowiedzialna za tworzenie pakietów instalacyjnych oprogramowania, przeznaczonego do dystrybucji na serwerach. Oprócz programów w pakiecie znajdują się informacje związane z instalacją oraz czynnościami przeprowadzanymi przed i po instalacji. Instalacja oprogramowania z pakietów jest rozszerzona w stosunku do standardowych instalacji, ponieważ nie wymaga udziału administratora. Nie jest konieczne odpowiadanie na pytania podczas instalacji. Dodatkowe informacje pozwalają na zindywidualizowanie instalacji w oparciu o następujące parametry systemu:

- konfiguracja sprzetowa (wielkość pamięci RAM),
	- wolne miejsce na wolumenach,
	- aktualnie zainstalowana wersja systemu operacyjnego,
	- obowiązujące na danym serwerze ustawienia parametrów SET,
- zainstalowane oprogramowanie.

Informacje te pozwalają także na dokonanie zmian w systemie podczas procesu instalacyjnego. Zmiany te dotyczą :

- położenia plików na serwerze,
- rejestru systemowego,
	- informacji o zainstalowanych pakietach w pliku PRODUCTS.DAT.

W pakiecie znajdują się także informacje o czynnościach wykonywanych przed i po instalacji pakietów. Takie czynności to:

- ładowanie i odładowywanie modułów,
- wykonywanie skryptów.

Pakiety mogą być dystrybuowane na serwery ręcznie, za pomocą automatycznych procedur Tiered Electronic Distribution. W przypadku wolnych łączy WAN możliwa jest dystrybucja dużych pakietów oprogramowania za pomocą nośników wymiennych, takich jak płyty CD, taśmy, dyski wymienne.

Ten sposób tworzenia pakietów z oprogramowaniem wyręcza administratorów w czynnościach związanych z określeniem dostępnej konfiguracji sprzętowej, dostępnymi zasobami i aktualnie zainstalowanym oprogramowaniem. W iększość czynności związanych z instalacją oprogramowania to powtarzające się operacje, które można łatwo zautomatyzować i udział operatora jest wtedy zbędny.

#### **4.3. Tiered Electronic Distribution (TED)**

Ta część pakietu zajmuje się zautomatyzowaną dystrybucją oprogramowania w sieciach rozległych. Dystrybucja jest uzależniona od reguł, które są ustalane w zależności od topologii sieci i rozmieszczenia serwerów. Usługa składa się z trzech bloków funkcjonalnych:

- subskrybenta,
- dystrybutora,
- kanału dystrybucyjnego.

Bloki te reprezentowane są w drzewie NDS-u przez obiekty. Usługa TED rozszerza schemat drzewa NDS-u o następujące obiekty:

- Distributor obiekt ten reprezentuje właściwości agenta zajmującego się dystrybucją, który pracuje na serwerze NetWare.
- Distribution właściwościami tego obiektu są: dystrybuowane pakiety, skojarzone kanały' dystrybucyjne.
- Channel obiekt ten reprezentuje kanał dystrybucyjny łączący dystrybutora z subskrybentem.
- Subscriber obiekt ten reprezentuje właściwości agenta zajmującego się subskrypcją, który pracuje na serwerze NetWare.
- Subscription właściwościami tego obiektu są powiązania pomiędzy subskrybentem a kanałem dystrybucyjnym, którym dostarczane są pakiety.
- Proxy obiekt reprezentuje właściwości agenta Proxy, pracującego na serwerze NetWare.

Logiczne powiązania pomiędzy tymi obiektami tworzą schemat dystrybucji oprogramowania pomiędzy serwerami pracującymi w drzewie NDS. Dystrybucja musi też uwzględniać fizyczną budowę sieci, położenie serwerów, łącza pomiędzy nimi. Aby ograniczyć ruch w sieci i zwiększyć wydajność pakiety, które mają być dostarczone do kilku serwerów, są buforowane na wyznaczonych serwerach.

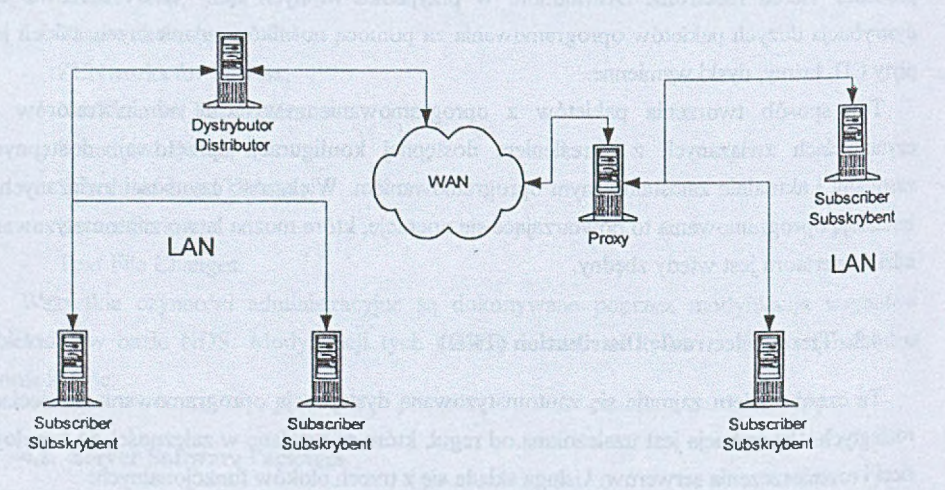

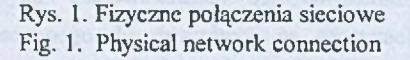

Taka zautomatyzowana dystrybucja ogranicza konieczność ręcznego kopiowania dużych plików kilka razy w sieciach rozległych. Zalety tego rozwiązania uwidaczniają się w momencie, gdy należy na wszystkich serwerach w NDS-ie zainstalować dodatkowe

oprogramowanie lub poprawki. W przypadkach gdy grupy serwerów połączone szybkim LAN-cm są połączone wolnymi łączami WAN, uwidaczniają się korzyści wynikające ze stosowania serwerów pośredniczących Proxy. Informacja przeznaczona dla kilku serwerów jest przesyłana tylko raz przez łącza WAN. Buforowanie może być realizowane w hierarchicznej wielopoziomowej strukturze, tak aby ruch generowany na wolnych łączach był jak najmniejszy.

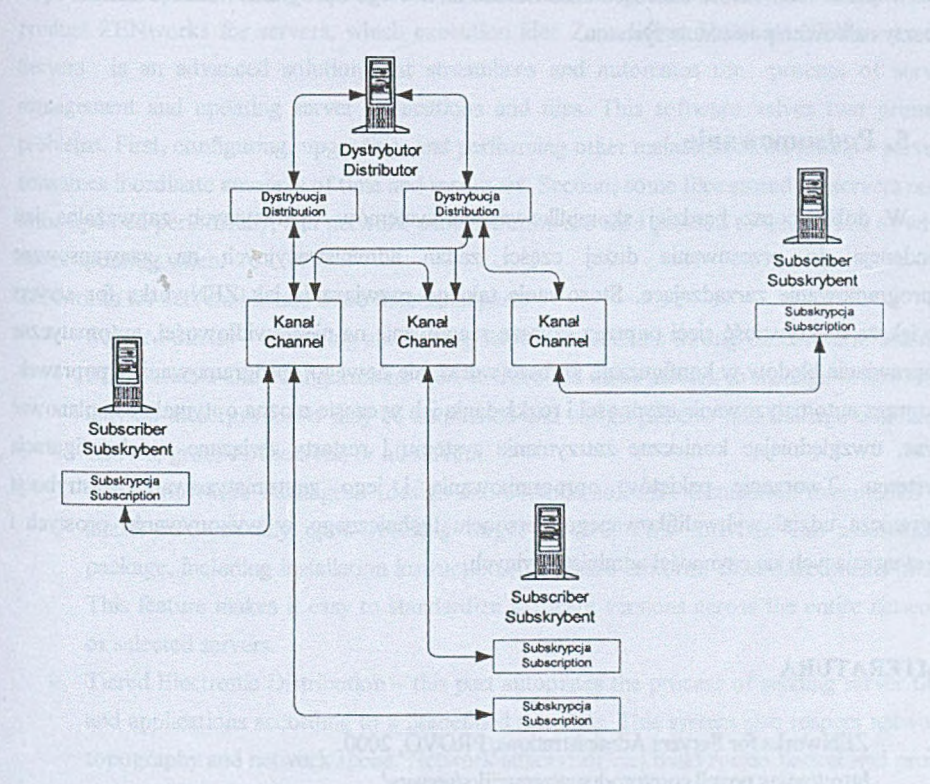

Rys. 2. Relacje pomiędzy obiektami TED Fig. 2. Relationship between TED objects.

Struktura logiczna budowana jest w oparciu o schemat NDS-u. Określając właściwości poszczególnych obiektów, buduje się logiczną strukturę, tworząc wirtualne kanały składające się z dystrybutorów, kanałów i subskrybentów. Poprzez NDS, którego struktura logiczna odpowiada najczęściej strukturze organizacyjnej przedsiębiorstwa, można łatwo określić powiązania pomiędzy obiektami. Schemat dystrybucji jest w tedy przejrzysty i odpow iada najczęściej fizycznej budowie sieci (LAN w oddziałach, WAN pomiędzy nimi).

Zalety takiego rozwiązania uwidaczniają się, szczególnie gdy na wielu serwerach instalowane jest jednocześnie identyczne oprogram owanie. Jest to bardzo uciążliwe, gdy serwery znajdują się w odległych lokalizacjach, do których trzeba dostarczyć oprogramowanie, zainstalować je i niekiedy zrestartować serwer (poprawki w systemie). Za pomocą pakietu ZENworks for servers można dokonać większości powtarzających się czynności na wielu kom puterach w sieci rozległej z jednej konsoli administracyjnej. Rozwiązanie takie skraca znacząco czas w drożenia nowego oprogramowania. Obniżane są też koszty całkowite posiadania systemu.

# **5. Podsumowanie**

W dobie coraz bardziej skomplikowanych systemów operacyjnych zauważalna jest tendencja do przesuwania dużej części zadań administracyjnych na zaawansowane oprogramowanie zarządzające. Stosowanie takiego rozwiązania jak ZEN works for servers zwiększa efektywność sieci poprzez szybsze reagowanie na nieprawidłowości, automatyczne naprawianie błędów w konfiguracji, szybsze wdrażanie nowego oprogramowania i poprawek. Poprzez automatyzowanie czynności i rozkładanie ich w czasie można optymalnie zaplanować czas, uwzględniając konieczne zatrzymanie systemu i restarty związane z rekonfiguracją systemu. Tworzenie pakietów oprogramowania i jego zautomatyzowana dystrybucja ogranicza udział wykwalifikowanego personelu technicznego w wykonywaniu prostych i powtarzających się czynności administracyjnych.

# **LITERATURA**

- 1. ZENworks for Servers Administrations, PROVO, 2000.
- 2. <http://www.novell.com/products/zenworks/servers/>.

Recenzent: Dr inż. Ryszard Winiarczyk

Wpłynęło do Redakcji 4 kwietnia 2000 r.

### **Abstract**

With Novell NDS directory, network resources became one large system witch central managment. Unfortunately servers which included to NDS tree was isolated management unit. For correct work with NDS servers must co-operate witch additional computers in tree. If network is building with many servers management operating system on each individual servers is complicated. To standardize and centralize managment Novell has brought new product ZEN works for servers, which execution idea Zero Effort Network. ZEN works for Servers is an advanced solution that streamlines and automates the process of server management and updating server applications and files. This software solves two primary problems. First, configuring, upgrading, and performing other maintenance on multiple servers consumes inordinate amounts of time and resources. Second, some files stored on servers need to be updated periodically, and network administrators are hard pressed to keep track of what needs updating when.

ZENworks for servers include three functional parts:

- Server Policies managing and testing servers parameters throug observation, settings SET variable and configurations files. If there are more servers to manage in network, may all these processes may be automated and assign policies that manage individual servers, groups of servers, or all servers.
- Server Software Packages design and compile software installation executables to install automatically upon reaching target servers. This software can assemble a package, including installation instructions, to ensure uniform, customized installation. This feature makes it easy to standardize software versions across the entire network or selected servers.
- Tiered Electronic Distribution this part automates the process of sending server files and applications according to a predefined schedule. This system also respect network topography and network speed. Network supervisor can build routes packet and proxy location to minimize traffic in slow WAN.

All function are connected with object in the NDS database. NDS tree show network topography. NDS objects in tree represent network and system architecture. All managment functions are made on the ConsoleOne which is a central administration point ZEN works services.